# PYTHON FOR DATA SCIENCE CHEAT SHEET

## **Python Basics**

## **D a t a t y p e s**

• String: a="New String"

• Sets:  $a = \{2, 3, 4, 5\}$ • Dictionary:  $x = \{ 'a' :$  $[1,2], 'b': [4,6]$ 

 $\bullet$  b/a = 2  $\bullet$  b%a=o

•  $a^{**}b = 9765625$ 

•  $(a > b)$ : not true •  $(a \ge b)$ : not true •  $(a \le b)$  is true

- Numbers: a=2(Integer),
- b=2.0(Float), c=1+2j(Complex)
- List:  $a = [1, 2, 3, 'Word']$
- Tuple:  $a = (1, 2, 4)$

## **O p e r a t o r s**

#### **Numeric Operator: (Say, a holds 5, b holds 10)**

- $a + b = 15$
- $a b = -5$
- $a * b = 50$
- $7.0/(2.0 = 3.0, -11)/3 = -4$

#### **Comparison Operator:**

- $(a == b)$ : not true
- $\bullet$  (a!= b): true
- $\bullet$  (a > b): not true

#### **Boolean Operator:**

- a and b
- a or b
- not a

## **O p e r a t i o n s**

#### **List Operations**

- **List=[]:** Defines an empty list
- **list[i]=a**: Stores a at the ith position
- **list[i]:** Retrieves the character at the ith position
- **list[i:j]:** Retrieves characters in the range i to j
- **list.append(val):** Adds item at the end
- **list.pop([i]):** Removes and returns item at index i

#### **String Operations**

- **String[i]:** Retrieves the character at the ith position
- **String[i:j]:** Retrieves characters in the range i to j

#### **Dictionary Operations**

- **dict={}** : Defines an empty dictionary
- **dict[i]=**a: stores "a" to the key "i"
- **dict[i]:** Retrieves the item with the key "i"
- **dict.key:** Gives all the key items
- **dict.values:** Gives all the values

#### **O O P S**

#### **Inheritance:**

A process of using details from a new class without modifying existing class.

#### **Polymorphism:**

A concept of using common operation in different ways for different data input.

#### **Encapsulation:**

Hiding the private details of a class from other objects.

## **C l a s s / o b j e c t**

**Class:** class Pen:

pass

**Object:** obj=Pen()

## **F l o w C o n t r o l M e t h o d**

• **if-else (Conditional Statement)**

if price>=700: print("Buy.") else: print("Don't buy.")

• **For loop (Iterative Loop Statement)**  a="New Text" count=0 for i in a: if  $i=-e'$ : count=count+1

print(count)

• **While loop (Conditional Loop Statement)**   $a=0$  $i=1$ while i <10:

 $a = a * 2$  $i=i+1$ 

print(a)

• **Loop Control: Break, Pass and continue**

## **F u n c t i o n s**

def new function(): print("Hello World")

new\_function()

## **L a m b d a F u n c t i o n**

**lambda** a,b: a+b

**lambda** a,b: a\*b

### **C o m m e n t s**

**# Single Line Comment """**

**Multi-line comment**

**"""**

## **G e n e r i c O p e r a t i o n s**

- **range(5):** 0,1,2,3,4
- **S=input(**"Enter:"**)**
- **Len(a):** Gives item count in a
- **min(a):** Gives minimum value in a
- **max(a):** Gives minimum value in a
- **sum(a):** Adds up items of an iterable and returns sum
- **sorted(a):** Sorted list copy of a
- **importing modules:** import random

## **F i l e O p e r a t i o n s**

**f= open("File Name","opening mode")** 

(Opening modes: r: read, w: write, a: append, r+: both read and write)

## **T r y & E x c e p t B l o c k**

**try:**

[Statement body block]

raise Exception()

**except Exception as e:**

[Error processing block]

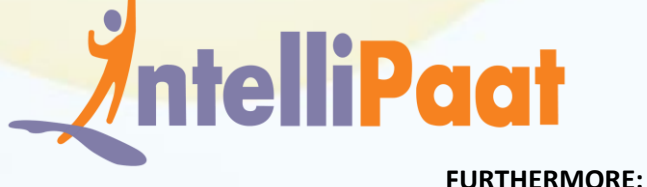

**[Python for Data Science Certification Training Course](https://intellipaat.com/python-for-data-science-training/)**